# Teaching Statistical Computing Using 3D Graphics in R

#### Duncan Murdoch

Department of Statistical and Actuarial Sciences University of Western Ontario

June 11, 2010

# Teaching Using 3D

#### Graphics in R

#### Duncan Murdoch

Department of Statistical and Actuarial Sciences University of Western Ontario

June 11, 2010

#### **[Introduction](#page-3-0)**

- <sup>2</sup> [The Singular Value Decomposition](#page-6-0)
- <sup>3</sup> [Nelder-Mead Optimization](#page-14-0)

#### **[Conclusion](#page-26-0)**

R is a free software environment for statistical computing and graphics.

- A GNU project distributed under the GPL: students get it for free, and can keep it after the course.
- It runs on a wide variety of platforms. Our university facilities are mostly MS Windows, but the students have a variety of different machines.
- <span id="page-3-0"></span>• It is highly extensible, with thousands of user-contributed packages available. Our later statistical courses use actuarial packages and others.

# R is an environment for statistical computing and graphics

- Data handling and storage
- Calculations on vectors, matrices and more general arrays and structures
- Tools for data analysis
- Graphical support for interactive display and publication quality printing
- A well-developed programming language
- Software development support, including documentation and testing

#### SS 2864: Statistical Programming

- Introductory programming course for 50–80 statistical and actuarial students.
- Starts with programming; uses R.
- Continues with Monte Carlo simulation, computational linear algebra, and numerical optimization.
- Uses both "classic" S graphics and rgl for debugging and understanding theory and algorithms.
- Today: singular value decompositions, Nelder-Mead and Newton-Raphson optimization, and *discussion*.

For a square  $n \times n$  matrix A, the SVD is

<span id="page-6-0"></span>
$$
A = UDV^T \tag{1}
$$

where

- *U* and *V* are  $n \times n$  orthogonal matrices (i.e.  $U^T U = V^T V = I$ )
- *D* is an  $n \times n$  diagonal matrix with non-negative entries  $\bullet$
- $\bullet$  the superscript *T* indicates matrix transposition.

## Displaying a Matrix Graphically

- Matrices are representations of linear operators on vector spaces.
- The matrix *A* is characterized by the behaviour of  $y = Ax$  as we vary *x*.
- Use the rgl package to develop a graphical representation of  $3 \times 3$  matrices.
- While the action on the basis vectors is mathematically sufficient, it is hard to visualize the overall effect of the transformation.
- We prefer to use coloured spheres.

Demo 1

## Displaying the SVD

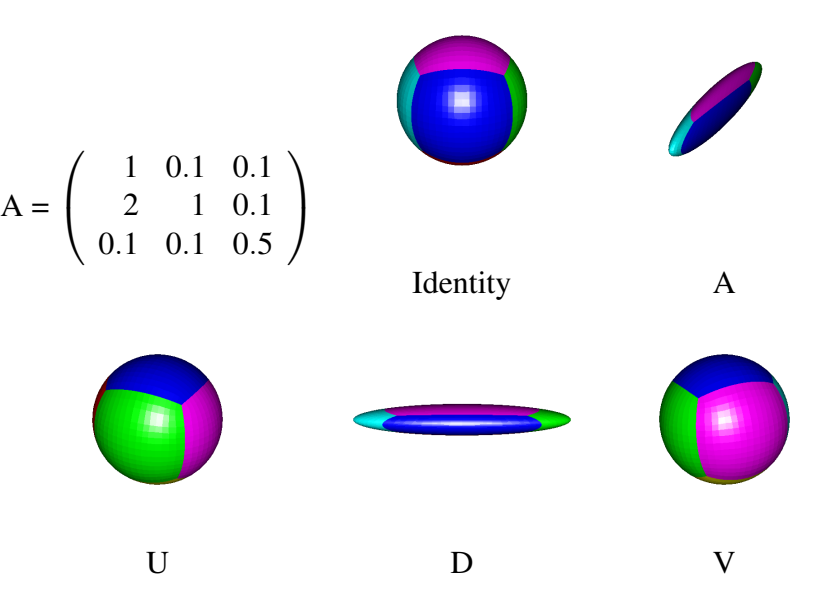

#### Interpolating the SVD

- Static images of a matrix are harder to interpret than dynamic ones.
- We can make an SVD dynamic by interpolating between the identity and each component.
- When *U* and *V* are simply rotations, interpolation is linear interpolation of the rotation angle.
- When the singular values are all positive, linear interpolation on the log scale works well.

#### Interpolating the SVD

- Static images of a matrix are harder to interpret than dynamic ones.
- We can make an SVD dynamic by interpolating between the identity and each component.
- When *U* and *V* are simply rotations, interpolation is linear interpolation of the rotation angle.
- When the singular values are all positive, linear interpolation on the log scale works well.
- I don't worry about complete generality in the display!

Demo 2

I put these demos together to:

- **1** Teach the SVD.
- <sup>2</sup> Teach programming.
- <sup>3</sup> Teach visualization techniques.
- <sup>4</sup> De-mystify computer graphics.

The last two goals place tight constraints on what I can do. Have I achieved the right balance?

#### The Nelder-Mead Simplex Method

- A robust derivative-free multi-dimensional minimizer.  $\bullet$
- Easy to describe and to visualize  $\bullet$
- Implementations of it are within the reach of our introductory  $\bullet$ students.
- <span id="page-14-0"></span>• Not very fast, and the visualizations help to illustrate why.
- Start with a non-degenerate simplex in the space of the arguments to the target function.
- Iterate through updates of the simplex until the simplex is determined to be close enough to a local minimum.
- Updates replace the vertex with the highest function value with a new one, either by shrinking, expanding, or reflecting the simplex through the centroid of the other vertices, or shrinking the entire simplex.

#### Nelder-Mead Proposals

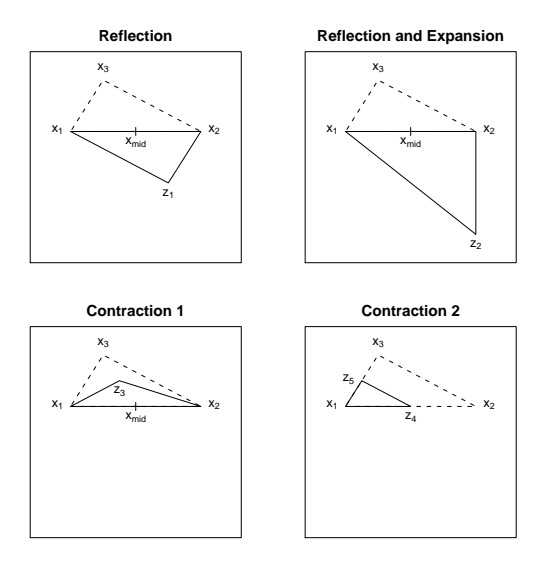

#### Two Dimensional Example

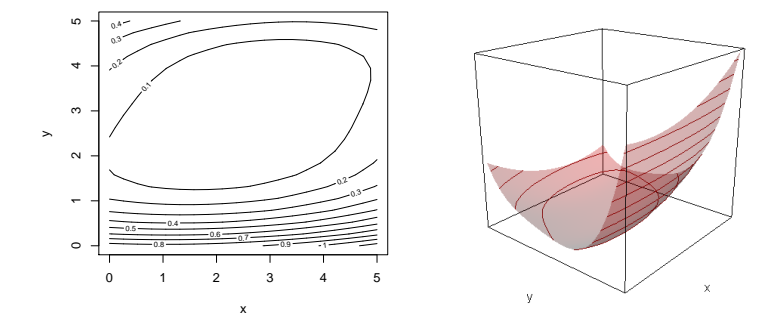

 $f(x, y) = [(x - y)^2 + (x - 2)^2 + (y - 3)^4]/100$ 

Demo 3

#### Nelder-Mead path

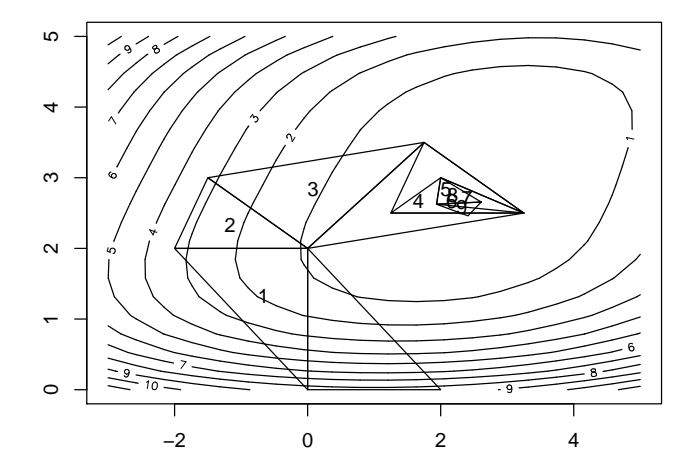

#### Nelder-Mead in higher dimensions

One of the nice features of the Nelder-Mead description is that it is dimension-independent. The four moves in 3-D:

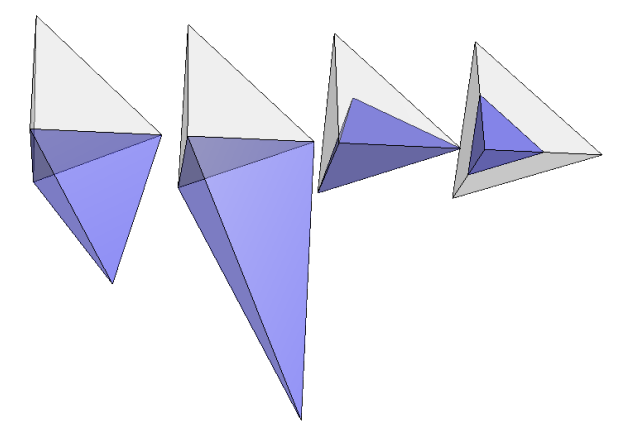

#### Three Dimensional Example

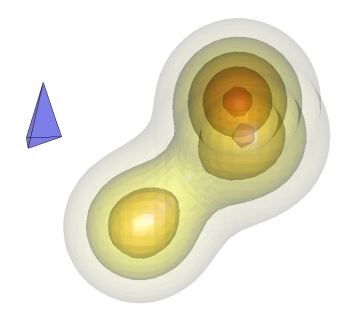

Density of mixture of three normals (from misc3d package), together with initial simplex.

Demo 4

Newton-Raphson minimizes a function by a sequence of quadratic approximations. We can display these for functions of two variables. Demo 5

I put these demos together to:

- <sup>1</sup> Teach optimization.
- <sup>2</sup> Teach programming.
- <sup>3</sup> Teach visualization techniques.
- <sup>4</sup> De-mystify computer graphics.

The last two goals place tight constraints on what I can do. Have I achieved the right balance?

- We show students that it is possible to generate relatively sophisticated graphics in a fairly easy way.
- Students are already computer users (as game players, etc.); in our class they learn how to be in control.
- They also learn something about linear algebra, optimization, Monte Carlo methods.

<span id="page-26-0"></span>What other demos would work?